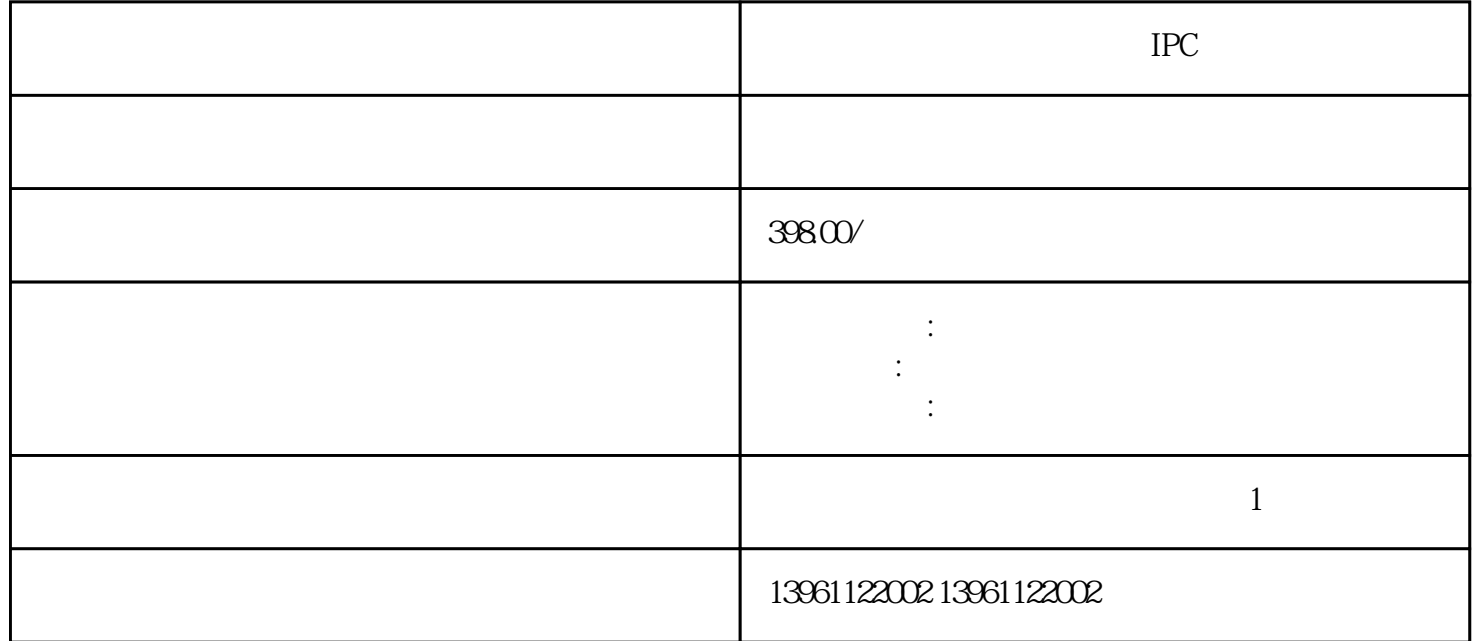

 $IPC$ 

 $\rm USB3G$ 更快,我们产品出现在8代主板上面,USB3.1能够向下兼容USB3.0和USB2.0设备,相反,不可以倒过来使 USB USB USB2.0 4 ,USB3.0 9, U SB3.0
a
RS232/485/422 COM3COM4 485 RS232<br>2V 3V 15m  $2V$  3V  $3V$  $RS232$  $1$  $2$  $3$  $\frac{4}{3}$  $5\,$  $\tilde{a}$  $8<sub>1</sub>$  $($  and  $($  and  $)$  and  $($  and  $)$  and  $($   $)$  and  $($   $)$  and  $)$  $($ 

 $\sqrt{2\pi}$ 

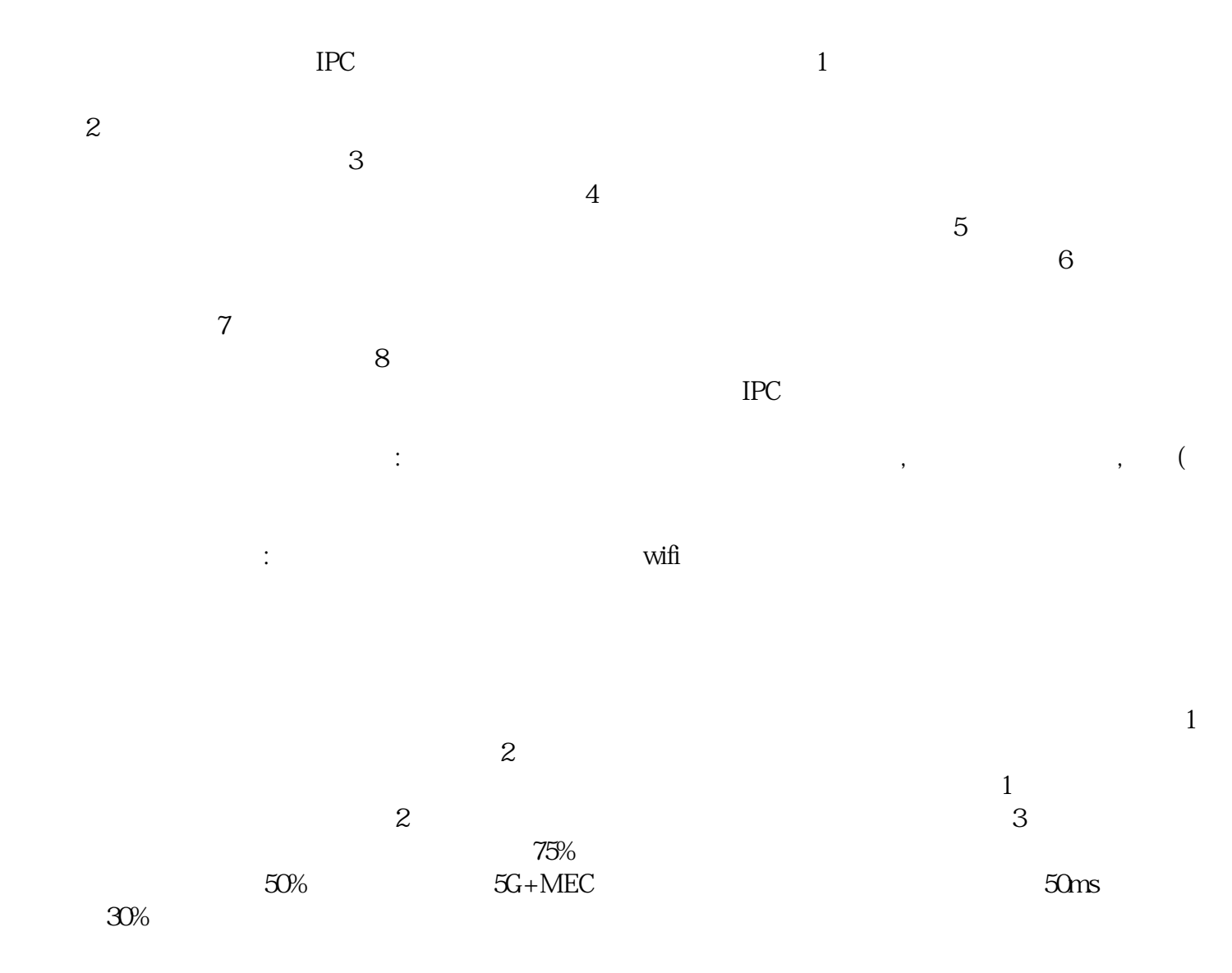

 $\blacksquare$  $\frac{1}{\alpha}$  $1$ 

and DOS and DOS the Nyfs.sys

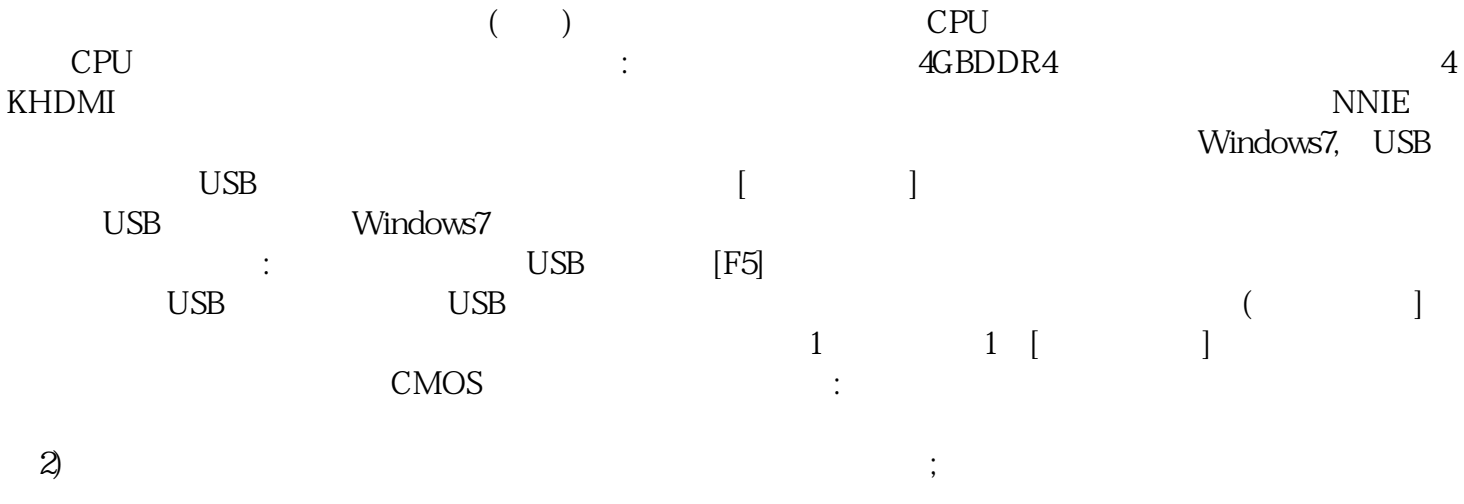

 $\frac{1}{\sqrt{2}}$ 

软硬件的集中应用。 ggkkjuahgt